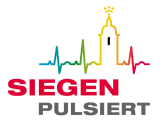

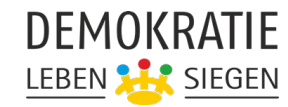

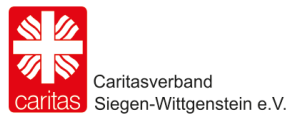

**Finanzierungsplan Projektnummer:** freilassen, Projektnummer wird von der Koordinierungs- und Fachstelle vergeben

**Träger:** 

**Projekttitel:**

## **Ausgaben:**

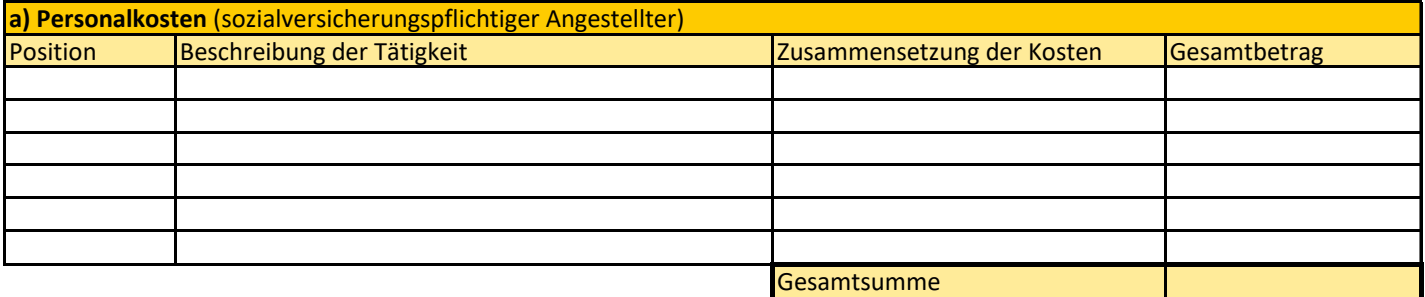

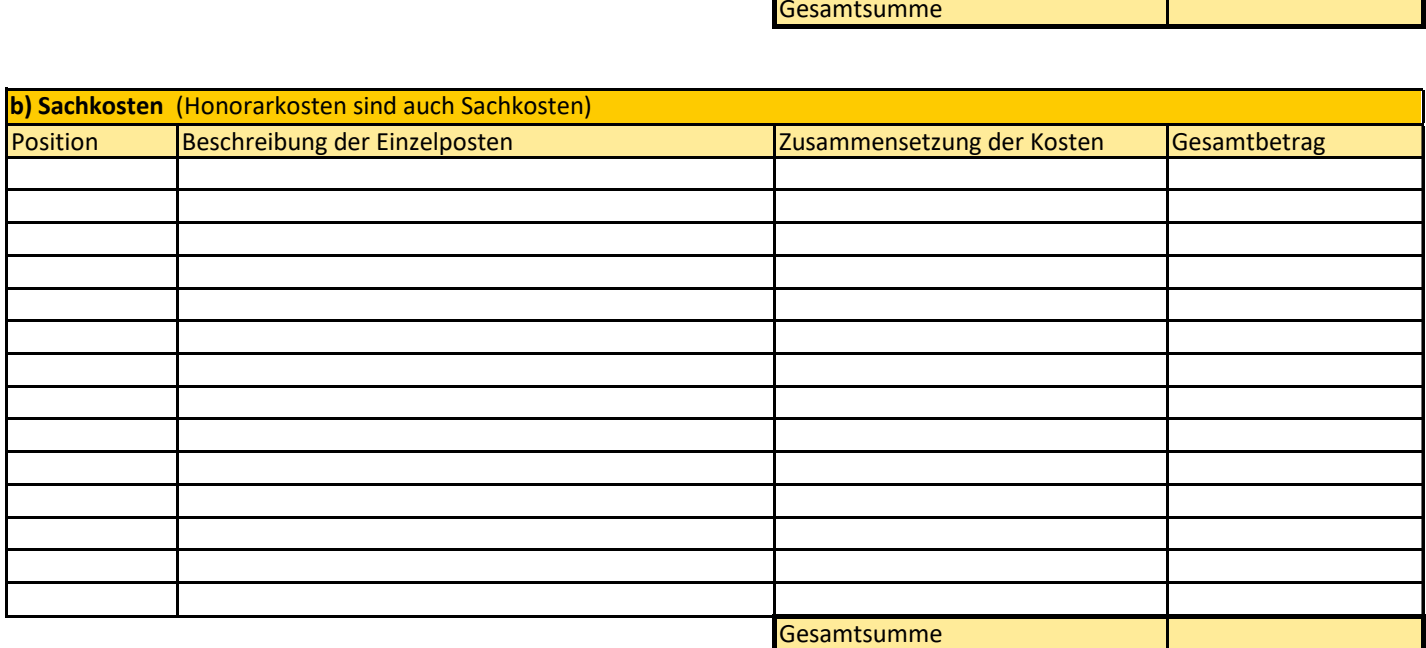

**Projektkosten insgesamt:**

 $0.00$ 

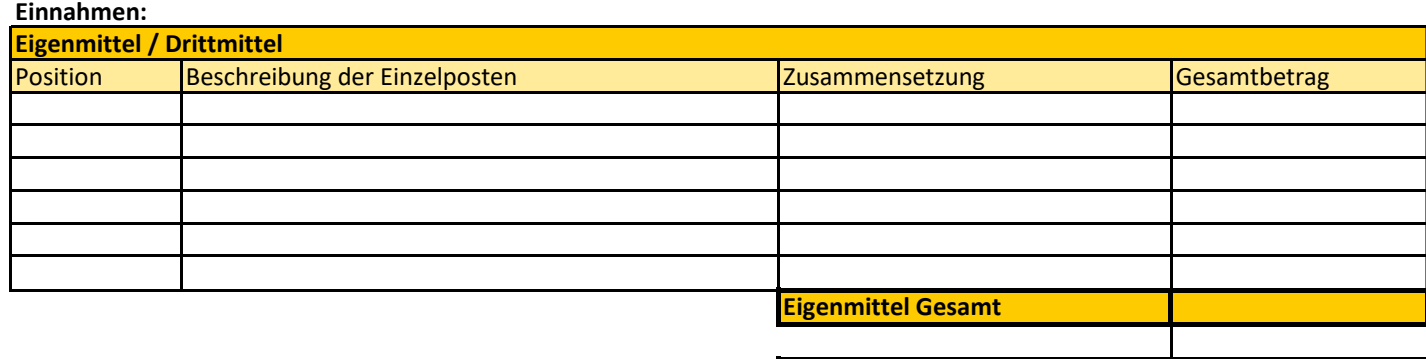

**Beantragte Zuwendung** 0,00

Kosten für Honorarkräfte und freie Mitarbeiter sind Sachkosten.

Einzelposten sind detailliert zu benennen.

Mietkosten in selbstgenutzten gemieteten Räumen werden anteilig nach qm Zahl und Nutzung pro Tag berechnet.

Anschaffungskosten über 800,-- € (Netto) bzw. 952,00 € (brutto) unterliegen speziellen Abschreibungsregeln.

Bei Personalkosten ist das Besserstellungsverbot zu beachten.

Gefördert vom

 $\operatorname{\textsf{im}}$ Rahmen des Bundesprogramms

Bundesministerium<br>für Familie, Senioren, Frauen<br>und Jugend 缘|